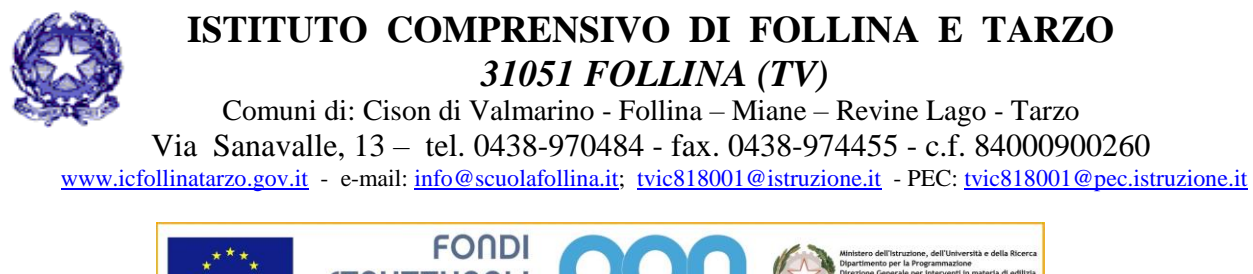

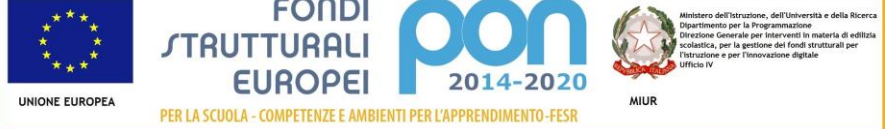

ISTITUTO COMPRENSIVO DI FOLLINA E TARZO<br>Prot. 0000614 del 04/02/2019 March 2011 March 2010 March 2010 March 2010 March 2010 March 2010 March 2010 Mar 06–02 (Uscita)

All'Albo on line Alla docente Nicaretta Serena Agli atti

## IL DIRIGENTE SCOLASTICO

- VISTA la nota prot. n. ADOODGEFID/9294 con la quale la Direzione Generale per gli interventi in materia di edilizia scolastica, per la gestione dei fondi strutturali per l'istruzione e per l'innovazione digitale- Uff. IV del MIUR ha comunicato che è stato autorizzato il progetto dal titolo "Suoniamo Insieme" codice **10.2.5A-FESPON-VE-2018-46** proposto da questa Istituzione Scolastica
- VISTA la nota prot. n. AOODGEFID 34815 del 2.08.2017, contenente chiarimenti in merito alle Attività di formazione- Iter di reclutamento del personale "esperto" e relativi aspetti di natura fiscale, previdenziale e assistenziale;
- VISTI i Regolamenti UE e tutta la normativa di riferimento per la realizzazione del suddetto progetto;
- VISTE le indicazioni del MIUR per la realizzazione degli interventi;
- VISTO il Decreto Legislativo 30 marzo 2001, n. 165 recante "Norme generali sull'ordinamento del lavoro alle dipendenze della Amministrazioni Pubbliche" e s.m.i.;
- VISTO il D.I. n. 129/2018, del 1 28 agosto 2018 "Regolamento concernente le Istruzioni generali sulla gestione amministrativo-contabile delle istituzioni scolastiche, ai sensi dell'art. 1, comma 143, della legge 13 luglio 2015, n. 107";
- VISTO il D.P.R. n. 275/99 Regolamento dell'Autonomia;
- PRESO ATTO che per la realizzazione del percorso formativo occorre selezionare le figure professionali indicate in oggetto, prioritariamente tra il personale interno- nota MIUR prot. 34815 del 2.08.2017
- VISTA la successiva nota Miur di Errata Corrige Prot. n. 35926 del 21.09.2017 con la quale si danno disposizioni in merito all'iter di reclutamento del personale "esperto" e dei relativi aspetti di natura fiscale, previdenziale e assistenziale
- VISTO l'avviso pubblico interno per la selezione del personale tutor del 14.01.2019 prot. n. 174/06
- VISTO il verbale della Commissione di valutazione delle istanze prot. n. 516/06 del 29.01.2019
- VISTO il decreto di approvazione graduatoria definitiva del 04.02.2019 prot. n. 609

## **CONFERISCE**

alla docente Nicaretta Serena l'incarico di **tutor** per n. 30 ore, modulo "Orchestra e Flauti", per una retribuzione lorda omnicomprensiva di Euro 30,00/H , nell'ambito del progetto FSEPON "Suoniamo Insieme" , attività da svolgersi presumibilmente dal 04.02.2019 al 30.06.2019.

I Compiti da svolgere da parte del tutor saranno:

a) Predisporre, in collaborazione con l'esperto, una programmazione dettagliata dei contenuti dell'intervento, che dovranno essere suddivisi in moduli corrispondenti a segmenti disciplinari e competenze da acquisire

b) Avere cura che nel registro didattico e di presenza vengano annotate le presenze e le firme dei partecipanti, l'orario di inizio e fine lezione, accertare l'avvenuta compilazione della scheda allievo, la stesura e la firma del patto formativo

c) Segnalare in tempo reale se il numero dei partecipanti scende a meno di 9 unità per due incontri consecutivi

d) Curare il monitoraggio fisico del corso, contattando gli alunni in caso di assenza ingiustificata

e) Interfacciarsi con gli esperti che svolgono azione di monitoraggio o di bilancio di competenza, accertando che l'intervento venga effettuato

f) Mantenere il contatto con i Consigli di classe di appartenenza dei corsisti per monitorare la ricaduta dell'intervento sul curricolare

g) Inserire tutti i dati e le informazioni relative al modulo sulla piattaforma GPU

h) Caricare a sistema il modulo (da scaricare attraverso il portale GPU) contenente i dati anagrafici e l'informativa per il consenso dei corsisti, che dovrà essere firmato dal genitore e non potrà essere revocato per l'intera durata del percorso formativo e solo dopo tale adempimento, l'alunno potrà essere ammesso alla frequenza

Dovrà inoltre:

- Accedere con la sua password al sito dedicato
- Entrare nella stesura del corso di sua competenza
- Definire ed inserire:
- 1. Competenze specifiche
- 2. Fasi del progetto
- 3. Metodologie, strumenti e luoghi

Al termine, **validerà,** la struttura abilitando la gestione

Il trattamento economico previsto dal Piano Finanziario autorizzato sarà corrisposto in base alle ore di effettiva prestazione e non prima della conclusione del progetto previo espletamento da parte dell'incaricato di tutti gli obblighi specificati dal contratto di cui sopra e, comunque, solo a seguito dell'effettiva erogazione dei Fondi Comunitari, cui fa riferimento l'incarico, da parte del MIUR.

> IL DIRIGENTE SCOLASTICO BRUNA CODOGNO *Firma autografa sostituita a mezzo stampa ai sensi dell'art. 3, comma 2 del decreto legislativo n. 39/93*